ФЕДЕРАЛЬНОЕ АГЕНТСТВО МОРСКОГО И РЕЧНОГО ТРАНСПОРТА Федеральное государственное бюджетное образовательное учреждение высшего образования «Волжский государственный университет водного транспорта» Самарский филиал ФГБОУ ВО «ВГУВТ» Документ подписан простой электронной подписью Информация о владельце: ФИО: Марков Владимир Петрович Должность: Директор филиала Дата подписания: 03.11.2021 17:23:03 Уникальный программный ключ: 690b53d0e5a18fcd9da561ad4500c2db3151a2b0e88081c8a4d4914d4286377e

> УТВЕРЖДАЮ Зам. директора по учебной работе

Shelger 4 Н.И. Чекушкина «31» августа 2021 г.

**РАБОЧАЯ ПРОГРАММА**

### **МДК 01.02 ИНФОРМАЦИОННОЕ ОБЕСПЕЧЕНИЕ ПЕРЕВОЗОЧНОГО ПРОЦЕССА (по видам транспорта)**

специальность: 23.02.01 Организация перевозок и управление на транспорте (по видам)

#### Распределение часов дисциплины по курсам и семестрам

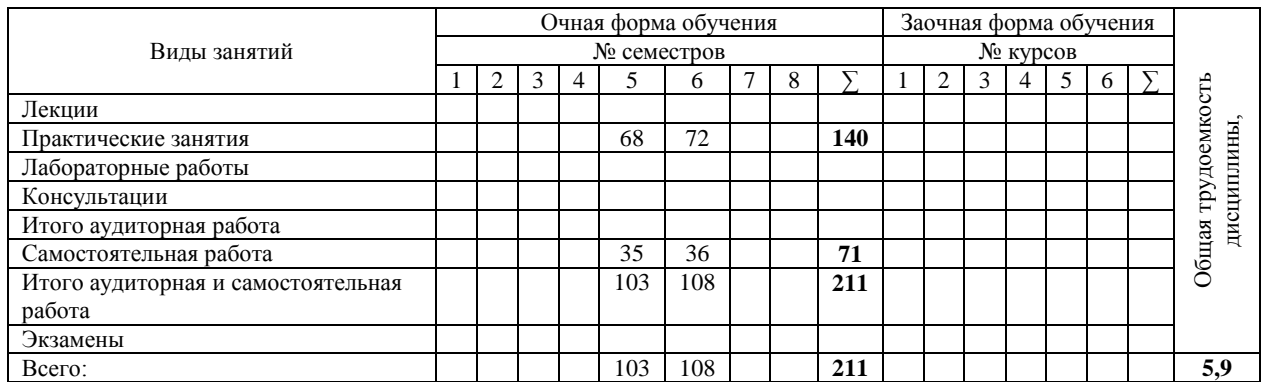

Распределение форм контроля, курсовых работ (проектов) и контрольных работ по курсам (семестрам)

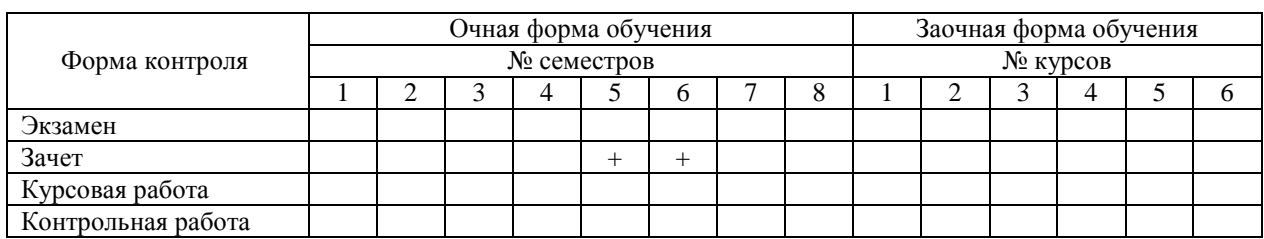

Рабочая программа дисциплины составлена в соответствии с Федеральным государственным образовательным стандартом среднего профессионального образования по направлению подготовки (специальности): ФГОС 23.02.01 Организация перевозок и управление на транспорте (по видам) (Федеральный государственный образовательный стандарт утвержден приказом Министерством образования и науки Российской Федерации № 376 от 22.04.2014 г.)

Автор(ы) рабочей программы: преподаватель /А.В. Пестов/

 *должность подпись ФИО*

«\_\_01\_\_\_» \_\_июля\_\_ 2021 г.

Рабочая программа одобрена на заседании предметной (цикловой) комиссии математических и общих естественнонаучных дисциплин

протокол №  $1$  от « $01$ » июля\_\_ 2021 г.

Председатель предметной (цикловой) комиссии / И.В. Иванова /

*подпись ФИО*

« 01 » июля\_\_\_\_ 2021 г.

# СОДЕРЖАНИЕ

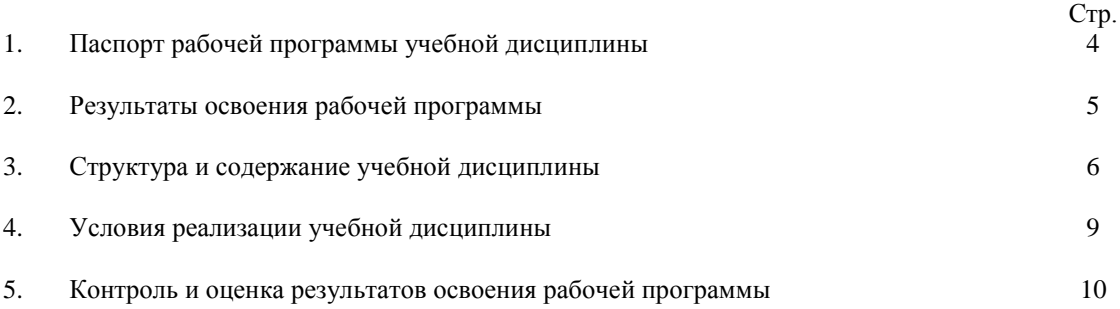

### **ПАСПОРТ РАБОЧЕЙ ПРОГРАММЫ УЧЕБНОЙ ДИСЦИПЛИНЫ**

### **1.1. Область применения рабочей программы**

Рабочая программа учебной дисциплины является частью программы подготовки специалистов среднего звена в соответствии с ФГОС СПО специальности 23.02.01 Организация перевозок и управление на транспорте (по видам) базового уровня подготовки.

Место учебной дисциплины в структуре основной профессиональной образовательной программы: относится к профессиональному циклу (ПМ. 01 Организация перевозочного процесса (по видам транспорта).

### **1.2. Цели и задачи учебной дисциплины**

В результате освоения учебной дисциплины обучающийся должен

#### **иметь практический опыт:**

- использования в работе электронно-вычислительных машин для обработки оперативной информации;

#### **уметь:**

- использовать изученные прикладные программные средства;

- использовать программное обеспечение для решения транспортных задач;
- применять компьютерные средства;

### **знать:**

- базовые системные продукты и пакеты прикладных программ;

- состав, функции и возможности использования информационных и телекоммуникационных технологий в профессиональной деятельности.

### **1.3. Требования к результатам освоения учебной дисциплины**

Процесс изучения дисциплины направлен на формирование и развитие у студента следующих общих компетенций:

ОК 1. Понимать сущность и социальную значимость своей будущей профессии, проявлять к ней устойчивый интерес.

ОК 2. Организовывать собственную деятельность, выбирать типовые методы и способы выполнения профессиональных задач, оценивать их эффективность и качество.

ОК 3. Принимать решения в стандартных и нестандартных ситуациях и нести за них ответственность.

ОК 4. Осуществлять поиск и использование информации, необходимой для эффективного выполнения профессиональных задач, профессионального и личностного развития.

ОК 5. Использовать информационно-коммуникационные технологии в профессиональной деятельности.

ОК 6. Работать в команде, эффективно общаться с коллегами, руководством, потребителями.

ОК 7. Брать ответственность за работу членов команды (подчиненных), результат выполнения заданий.

ОК 8. Самостоятельно определять задачи профессионального и личностного развития, заниматься самообразованием, осознанно планировать повышение квалификации.

ОК 9. Ориентироваться в условиях частой смены технологий в профессиональной деятельности.

и профессиональных компетенций:

ПК 1.1. Выполнять операции по осуществлению перевозочного процесса с применением современных информационных технологий управления перевозками.

ПК 1.2. Организовывать работу персонала по выполнению требований обеспечения безопасности перевозок и выбору оптимальных решений при работах в условиях нестандартных и аварийных ситуаций.

ПК 1.3. Оформлять документы, регламентирующие организацию перевозочного процесса.

# **2. РЕЗУЛЬТАТЫ ОСВОЕНИЯ РАБОЧЕЙ ПРОГРАММЫ**

Результаты обучения (компетенции) выпускника, на формирование которых ориентировано изучение дисциплины «Информационное обеспечение перевозочного процесса (по видам транспорта)» (в соответствии с ФГОС СПО):

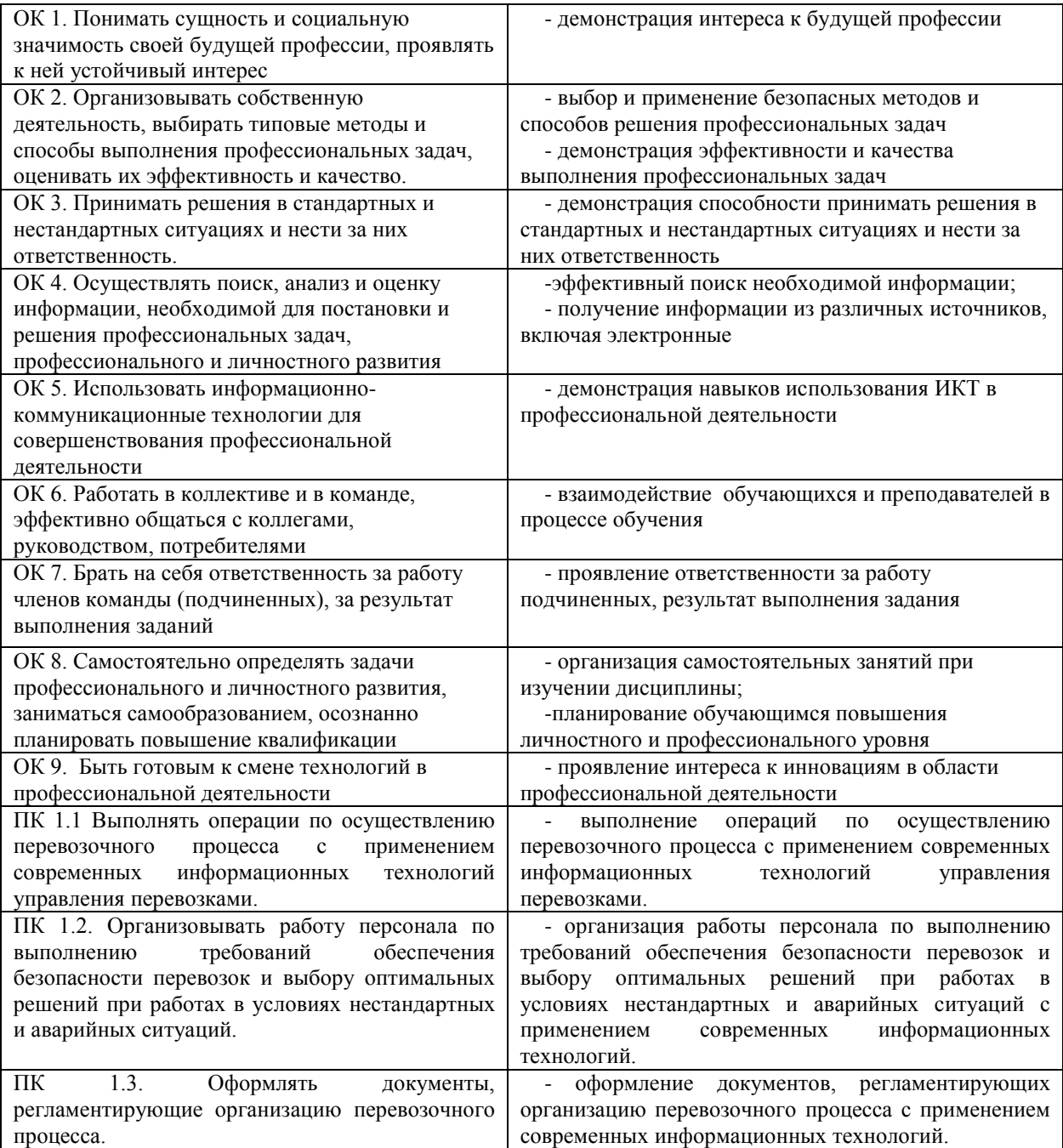

# **3. СТРУКТУРА И СОДЕРЖАНИЕ УЧЕБНОЙ ДИСЦИПЛИНЫ**

## **Тематический план и содержание учебной дисциплины**

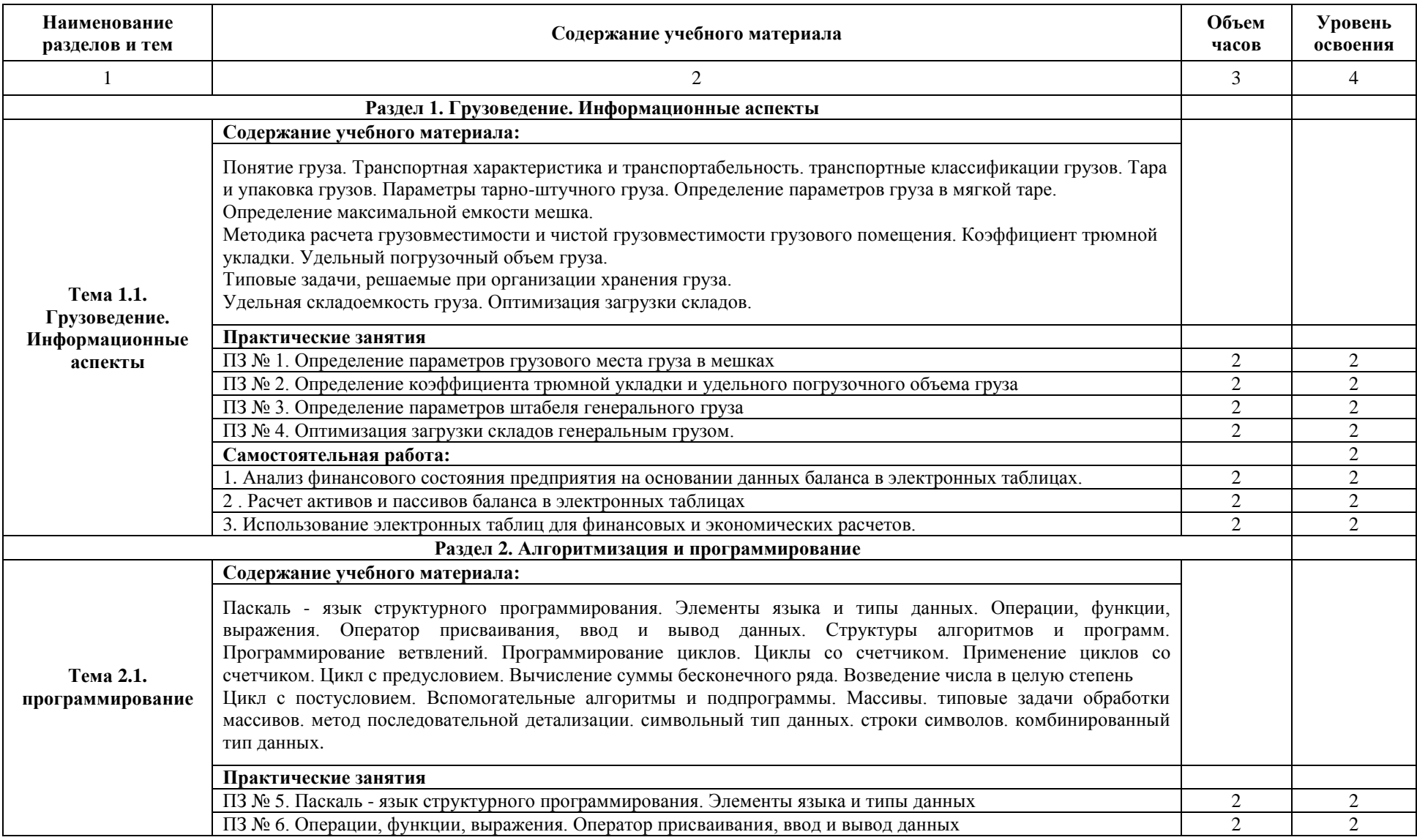

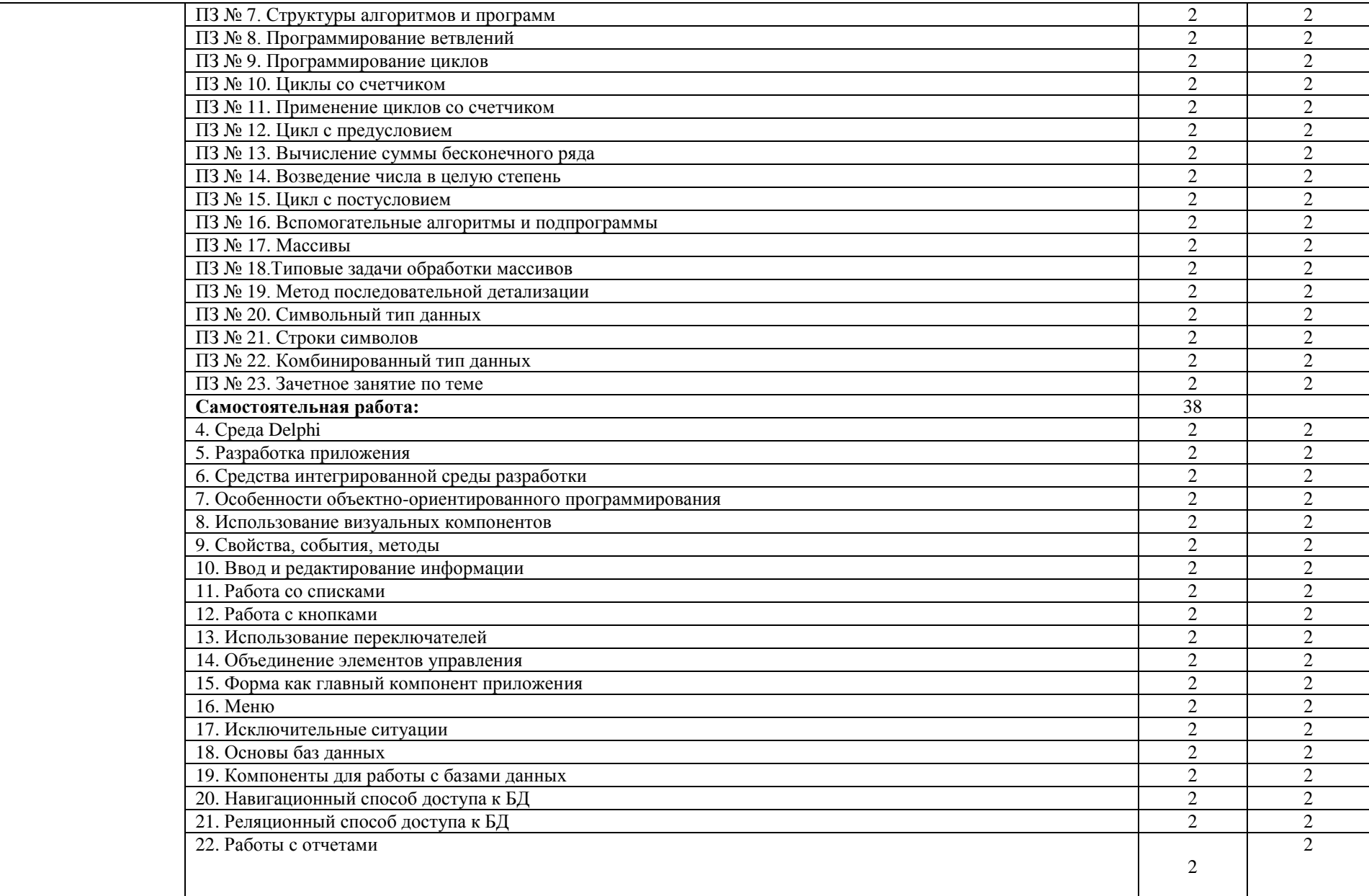

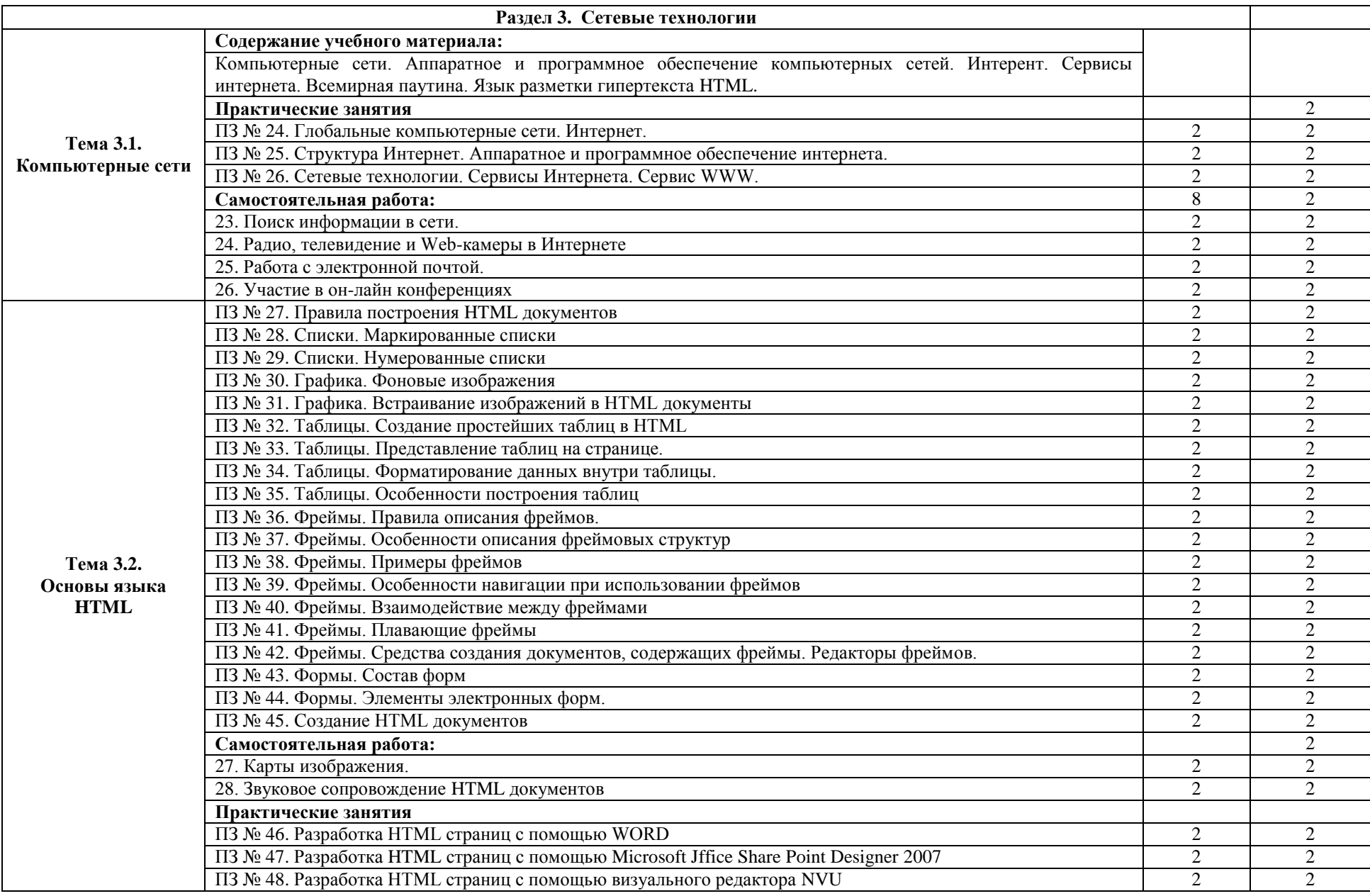

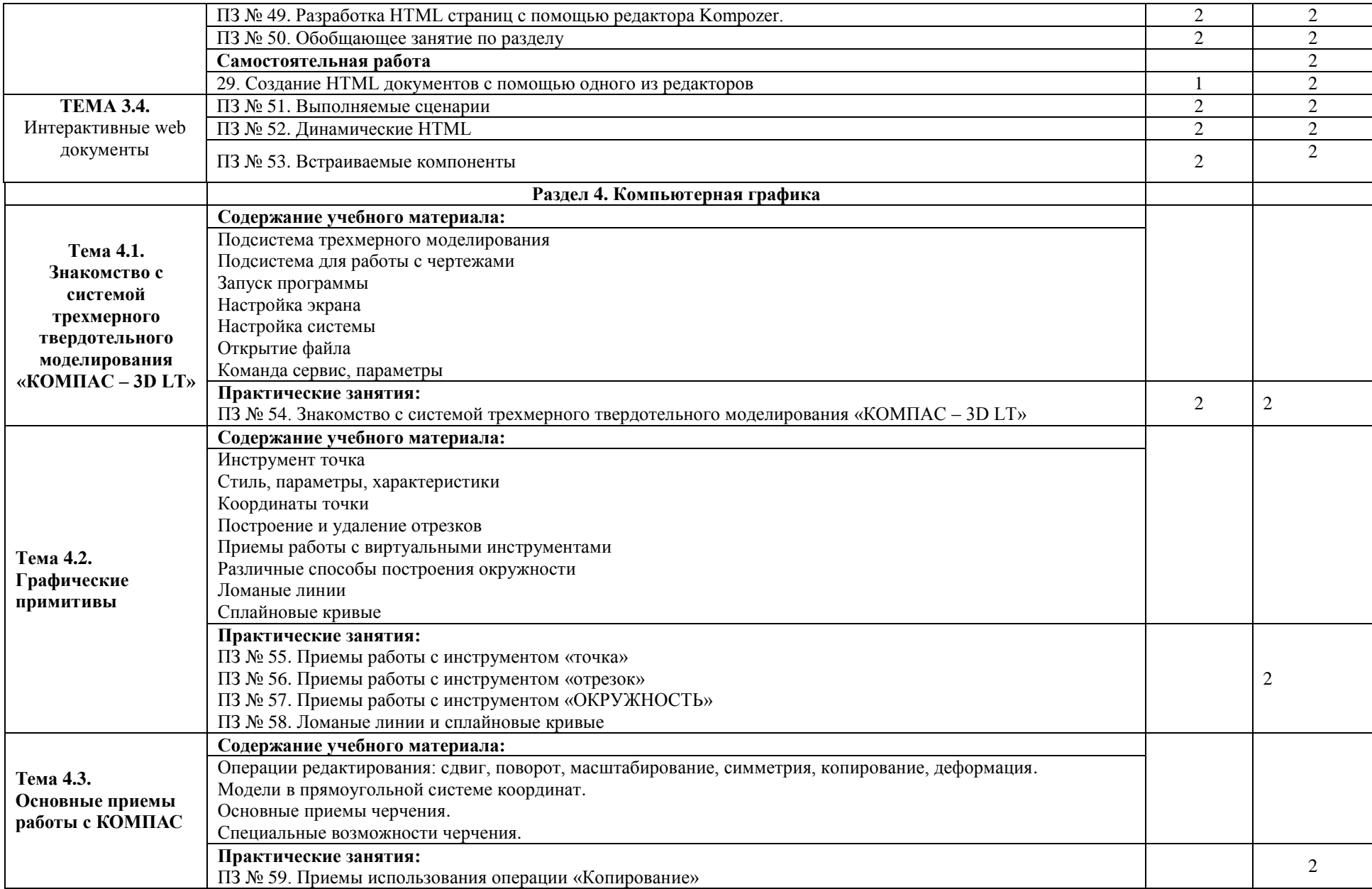

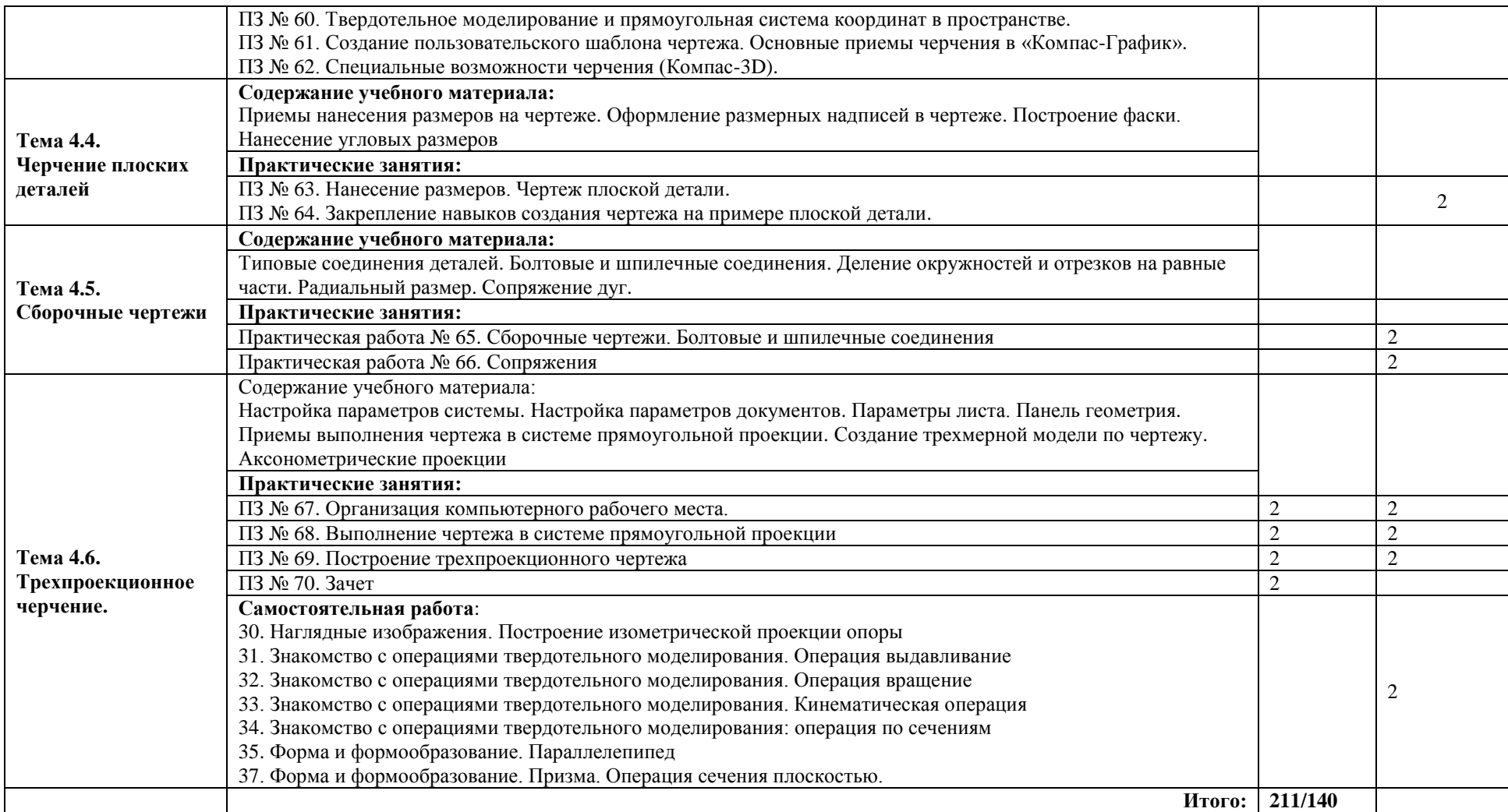

Для характеристики уровня освоения учебного материала используются следующие обозначения:

1. – ознакомительный (узнавание ранее изученных объектов, свойств);

2. – репродуктивный (выполнение деятельности по образцу, инструкции или под руководством)

3. – продуктивный (планирование и самостоятельное выполнение деятельности, решение проблемных задач)

## **4. УСЛОВИЯ РЕАЛИЗАЦИИ УЧЕБНОЙ ДИСЦИПЛИНЫ**

## **4.1. Требования к минимальному материально-техническому обеспечению**

Реализация программы учебной дисциплины осуществляется на базе учебного кабинета информатики и информационных систем.

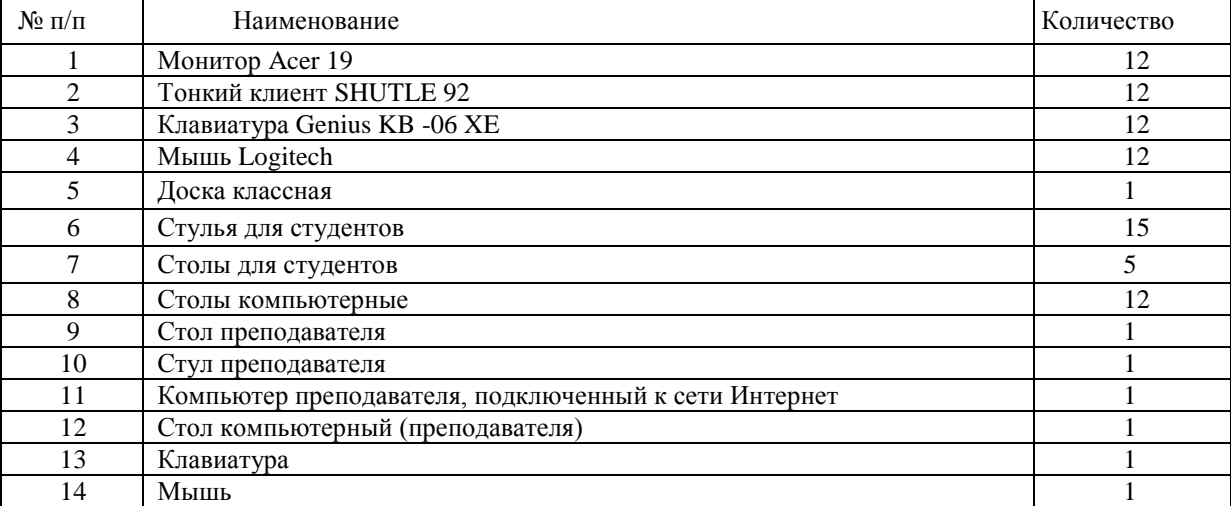

### **Материально-техническое обеспечение дисциплины**

### **4.2 Информационное обеспечение обучения**

### **Карта обеспеченности дисциплины литературой**

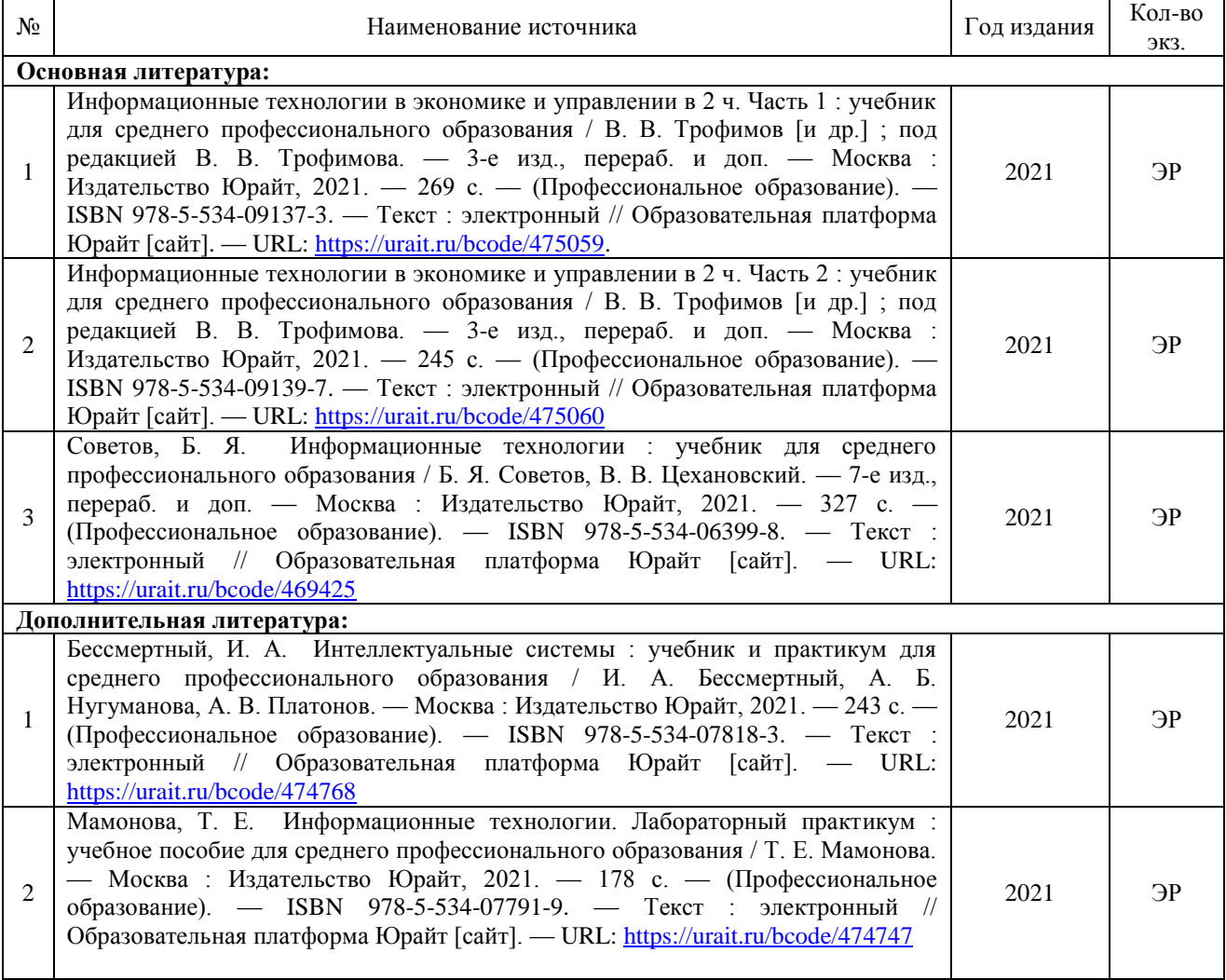

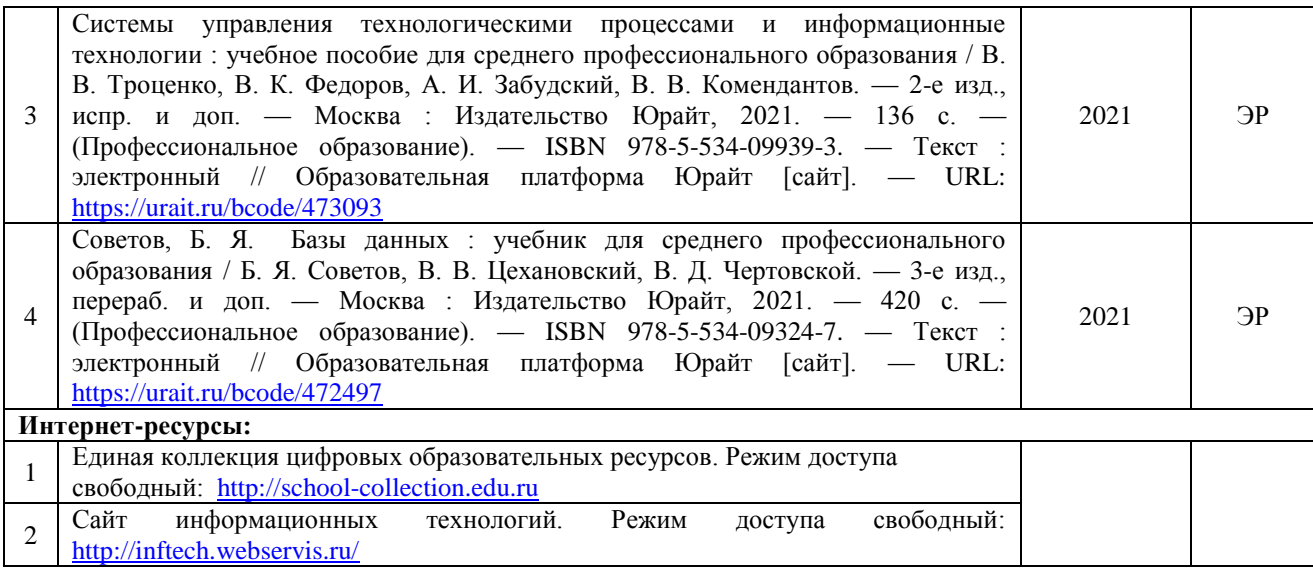

### **4.3. Общие требования к организации образовательного процесса**

Обязательным условием при изучении дисциплины является организация аудиторных занятий, самостоятельных работ, консультаций, а также использование педагогических технологий: проблемное обучение; коммуникативное обучение; проектная технология; диалог культур; технология развития критического мышления.

### **4.4. Кадровое обеспечение образовательного процесса**

Реализация обучения по рабочей программе дисциплины «Информационное обеспечение перевозочного процесса (по видам транспорта)» должна обеспечиваться педагогическим составом, имеющим высшее образование, соответствующее профилю преподаваемой дисциплины. Преподаватели должны иметь опыт деятельности в соответствующей профессиональной сфере.

### **5. КОНТРОЛЬ И ОЦЕНКА РЕЗУЛЬТАТОВ ОСВОЕНИЯ УЧЕБНОЙ ДИСЦИПЛИНЫ**

Контроль и оценка результатов освоения дисциплины осуществляется преподавателем в процессе проведения учебных занятий, тестирования, а также выполнения обучающимися индивидуальных заданий, проектов, исследований, самостоятельных работ.

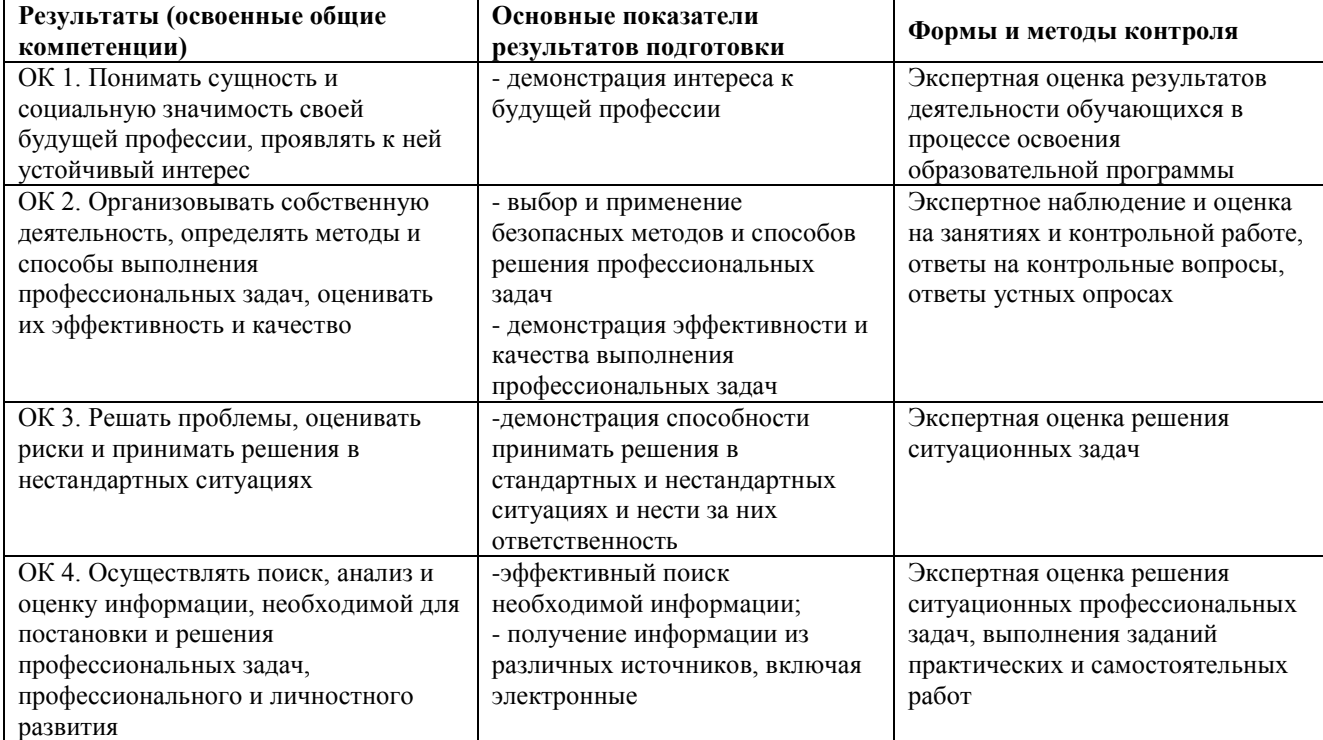

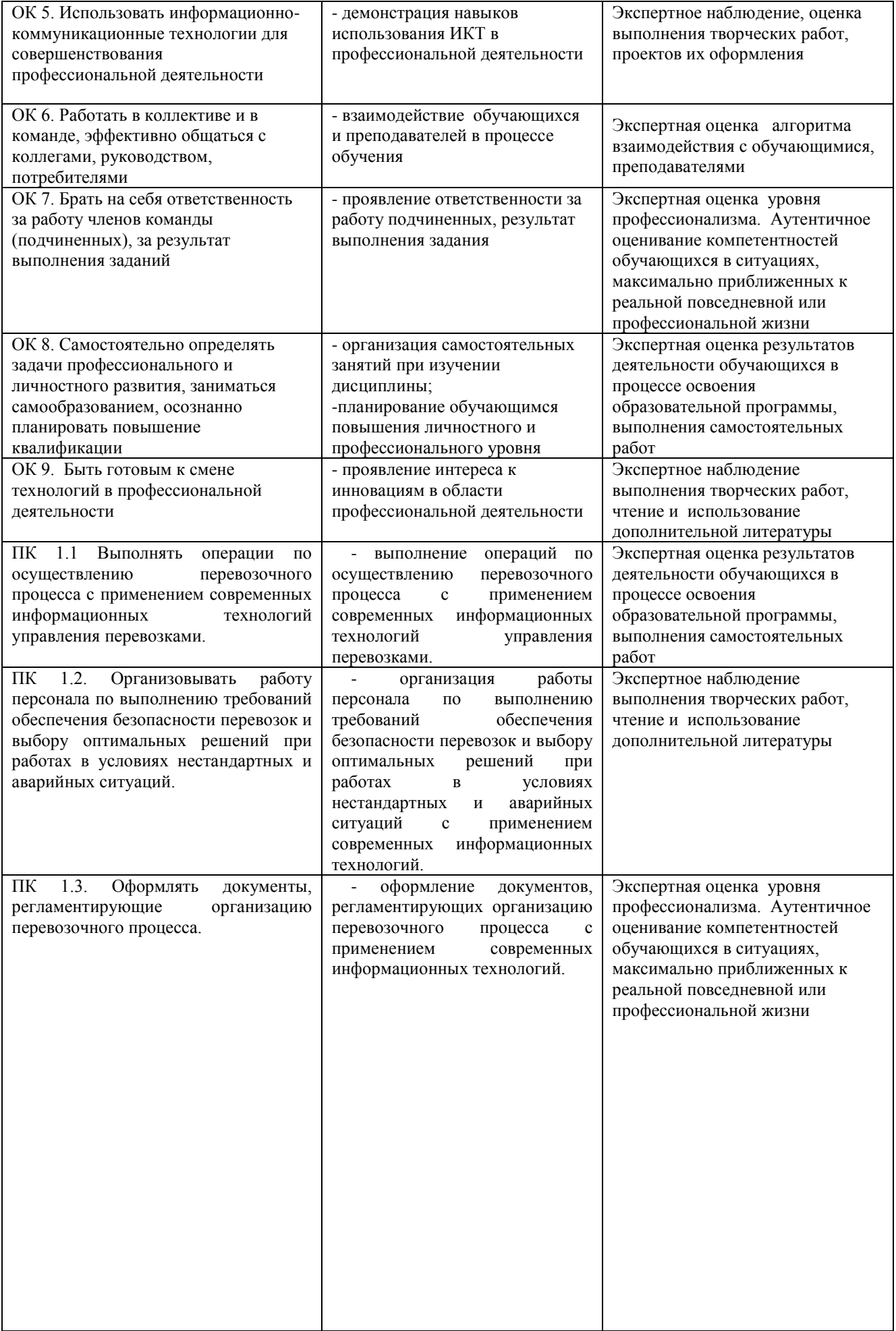

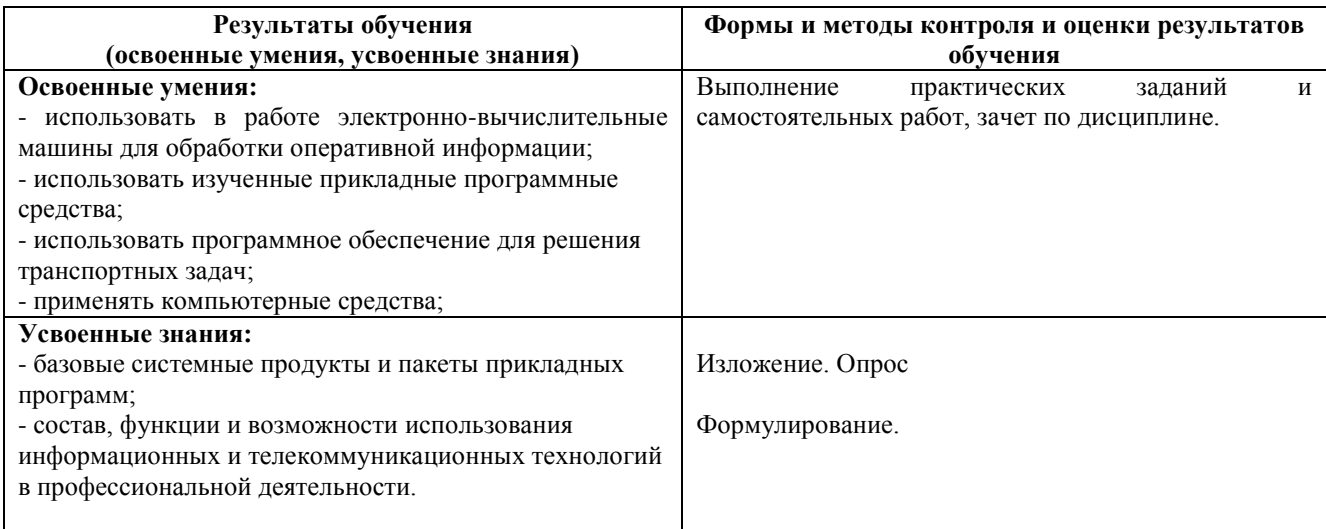

Изменения и дополнения к рабочей программе дисциплины на 2021-22 учебный год – изменений нет.

Ubano, Председатель предметной (цикловой) комиссии / /И.В. Иванова/<br>подпись ФИО  $nodnucb$ 

«<sup>\_01\_»</sup> \_июля\_\_2021 г.